**Istituto Comprensivo Campagnola- Galilei** 

## Curricolo Competenze Digitali

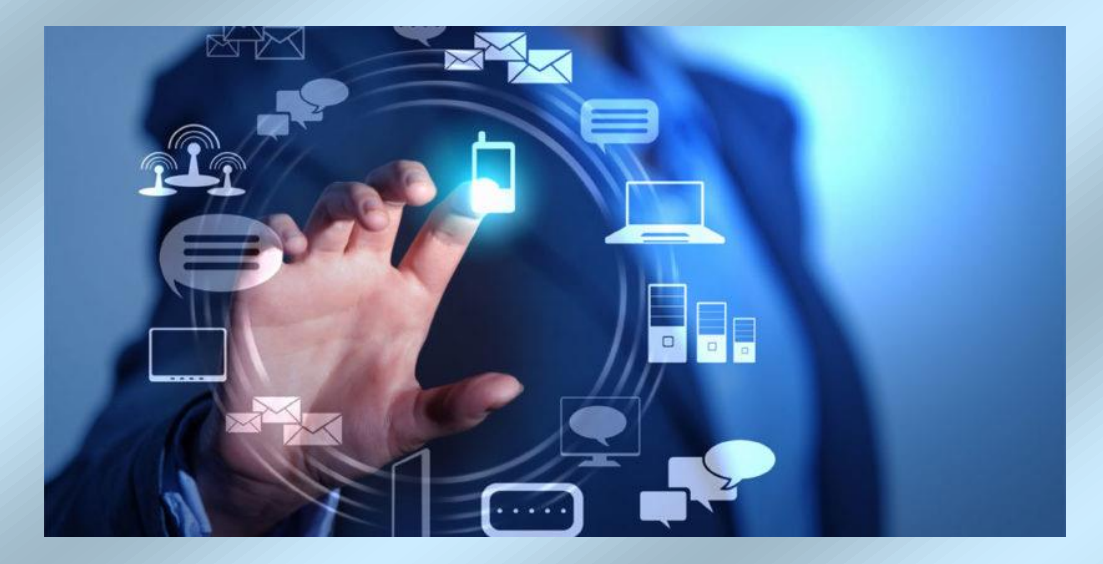

1

## **Scuola dell'Infanzia**

**Nell'ultimo anno di scuola dell'infanzia si propone un primo approccio alle competenze digitali in modo trasversale attraverso giochi e attività, utilizzando anche strumenti informatici (pc, tablet, bee bot, video)**

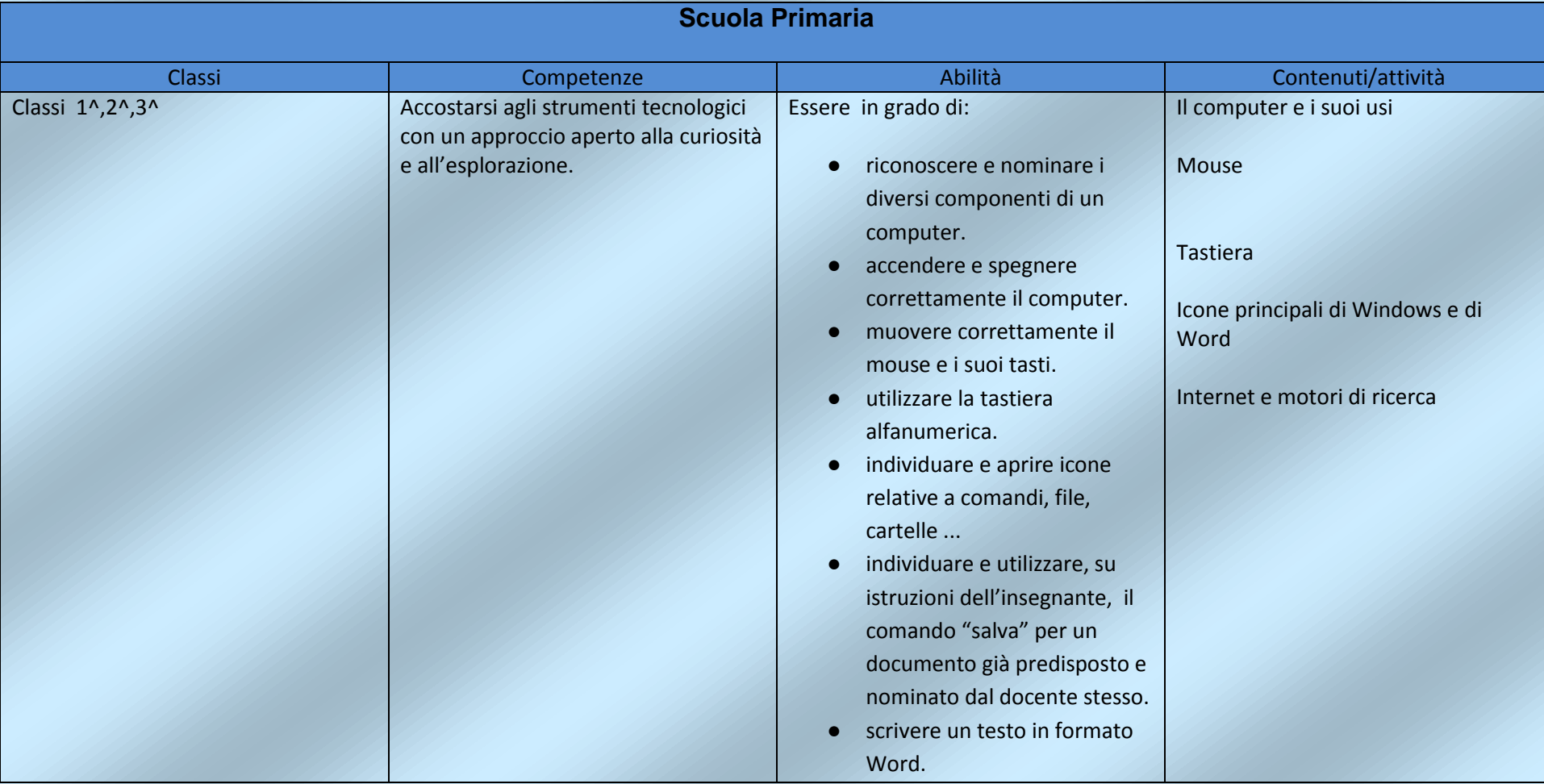

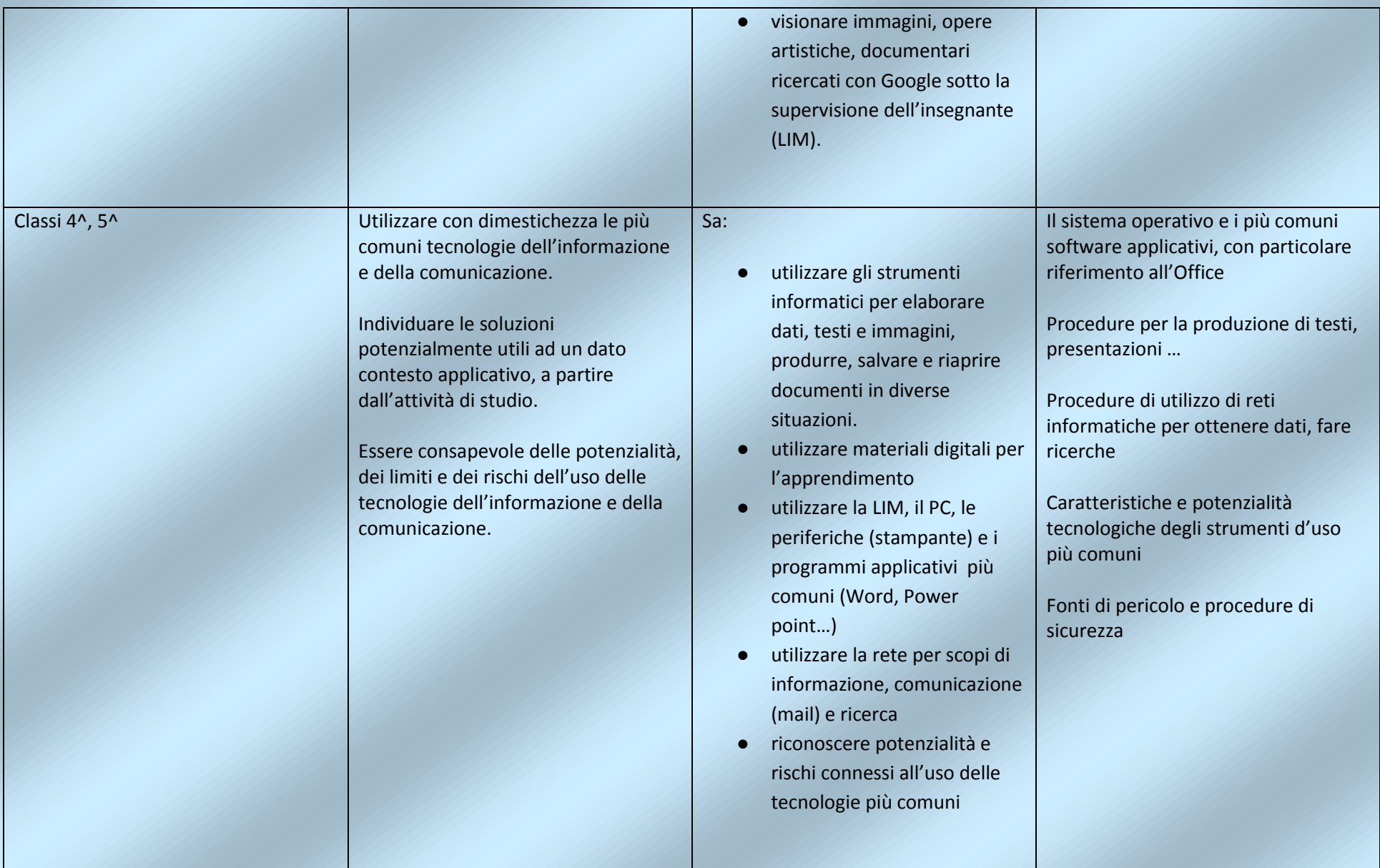

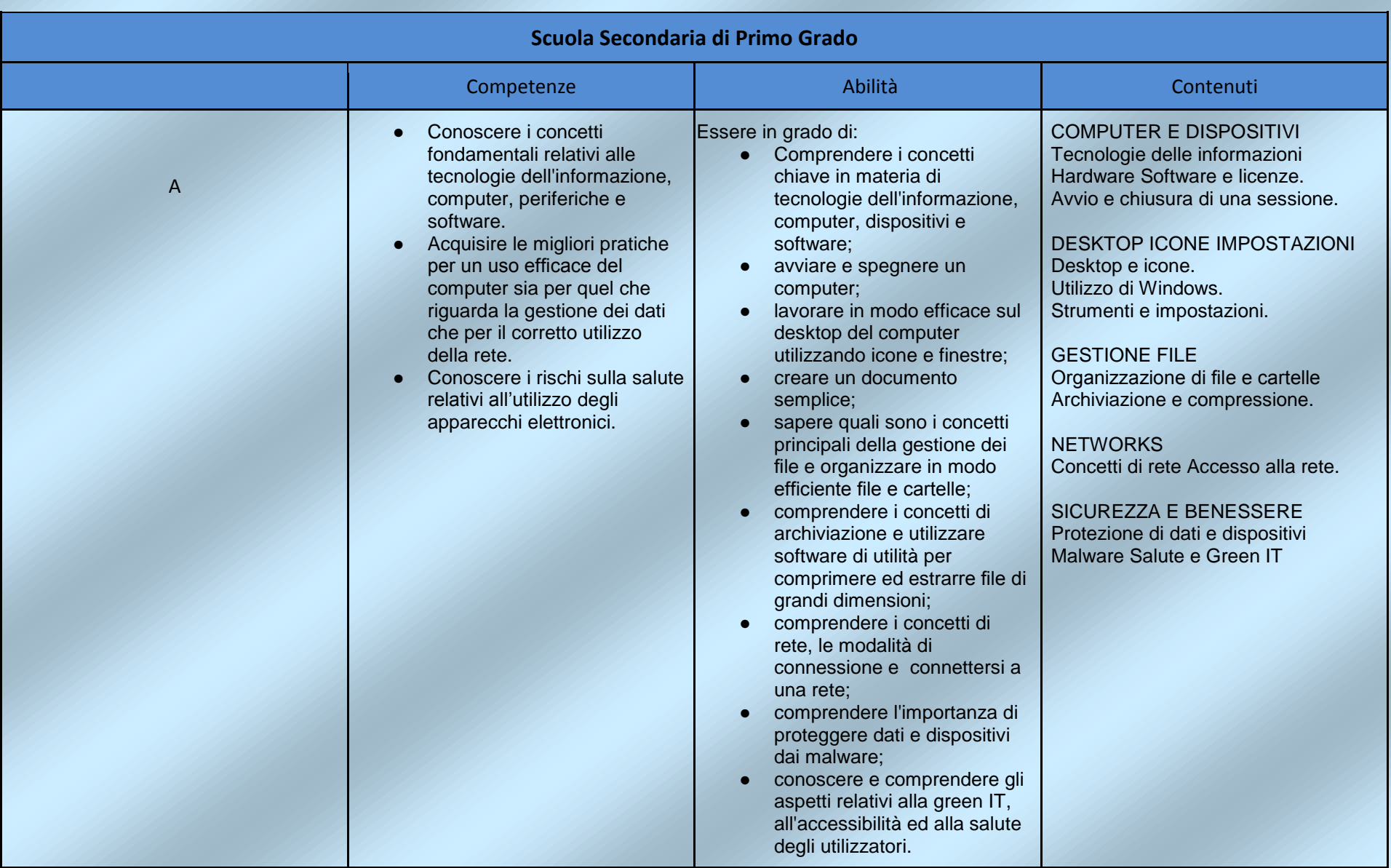

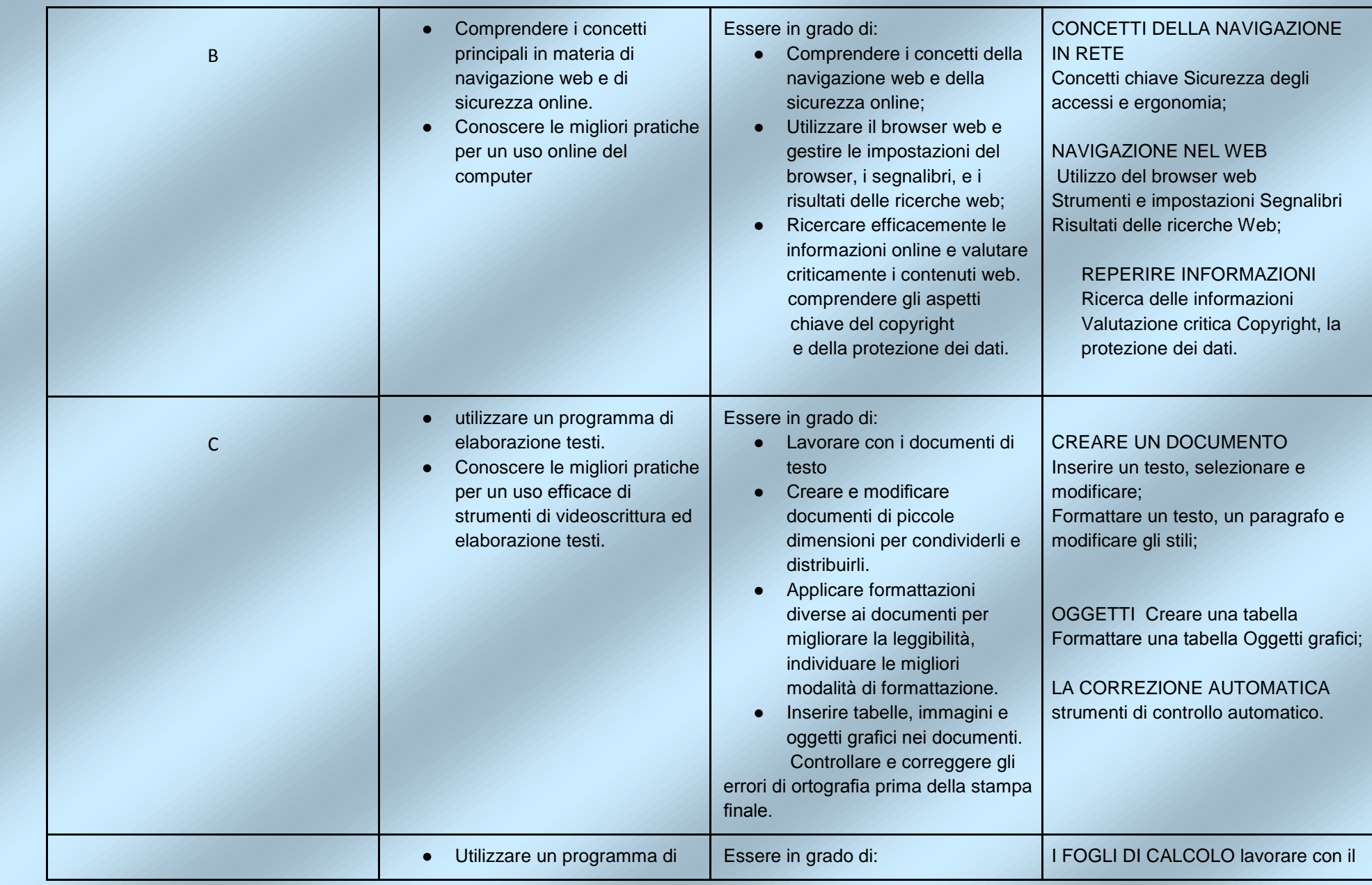

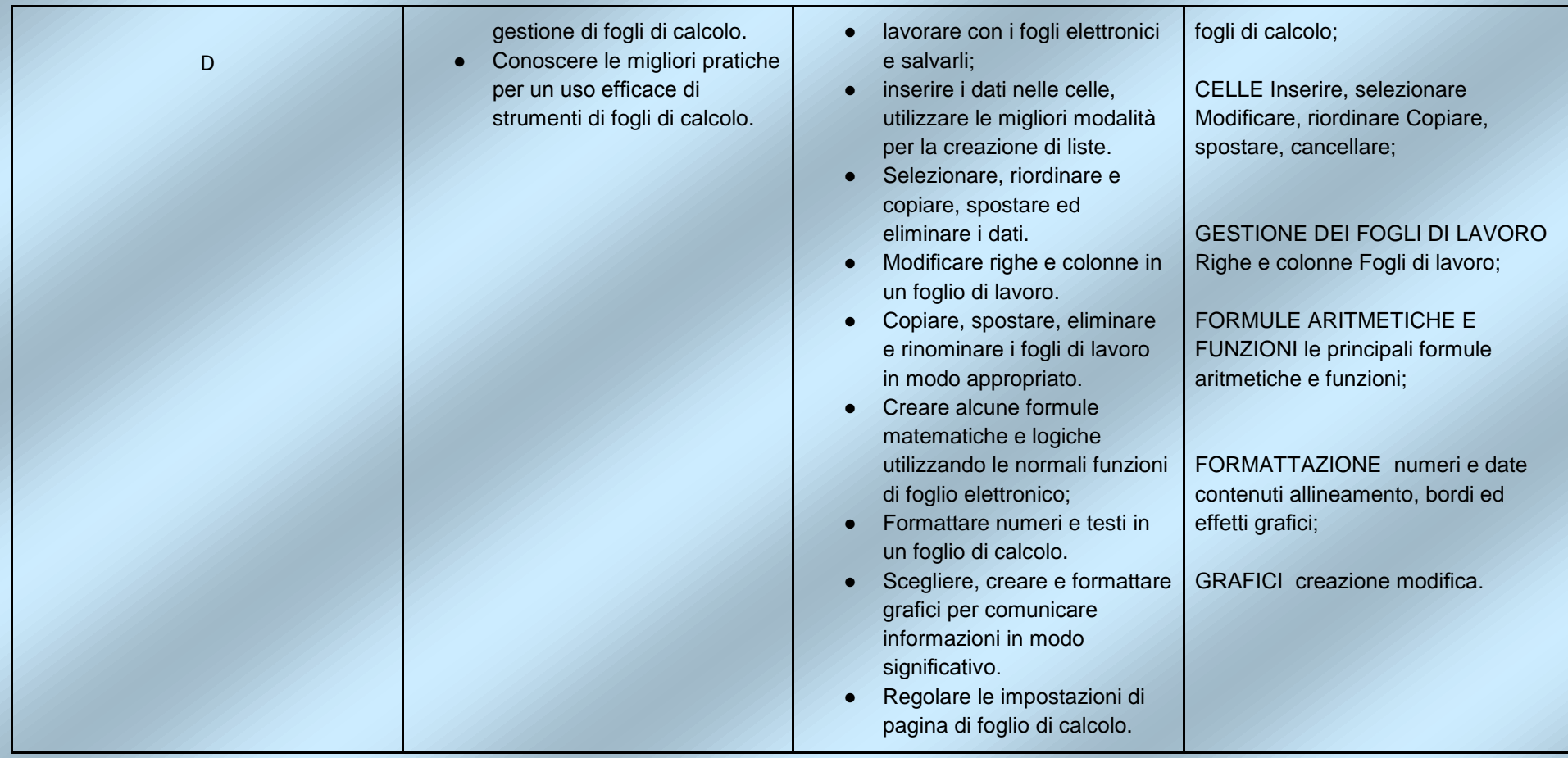